# **Учебный проект:**

# **«ЭЛЕКТРОННЫЙ ОФИС»**

Авторы: Дормидонтова А.А. Фадеев А.Н.

#### **Основополагающий вопрос:**

### **Как сделать комфортную среду?**

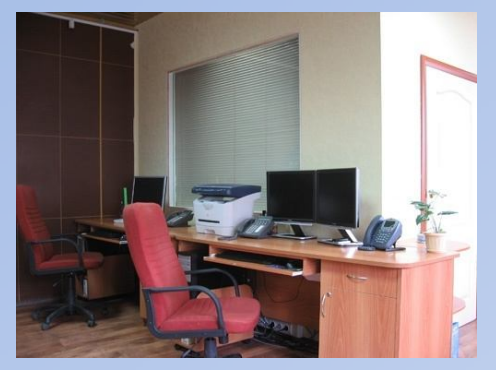

## **Возможные варианты ответов:**

Создать комфортные условия труда Создать удобные условия для всех жителей города Обеспечить благополучную обстановку в

семье

#### *Нам интересно?*

- 1. Какие электронные таблицы нужны для ведения статистических отчетов? 2. Использование каких текстовых редакторов упрощает работу? 3. Какие программы полезны для создания кадров, клиентской базы и других баз данных?
- 4. Как создать сетевой офис?

## **Темы исследований для групп:**

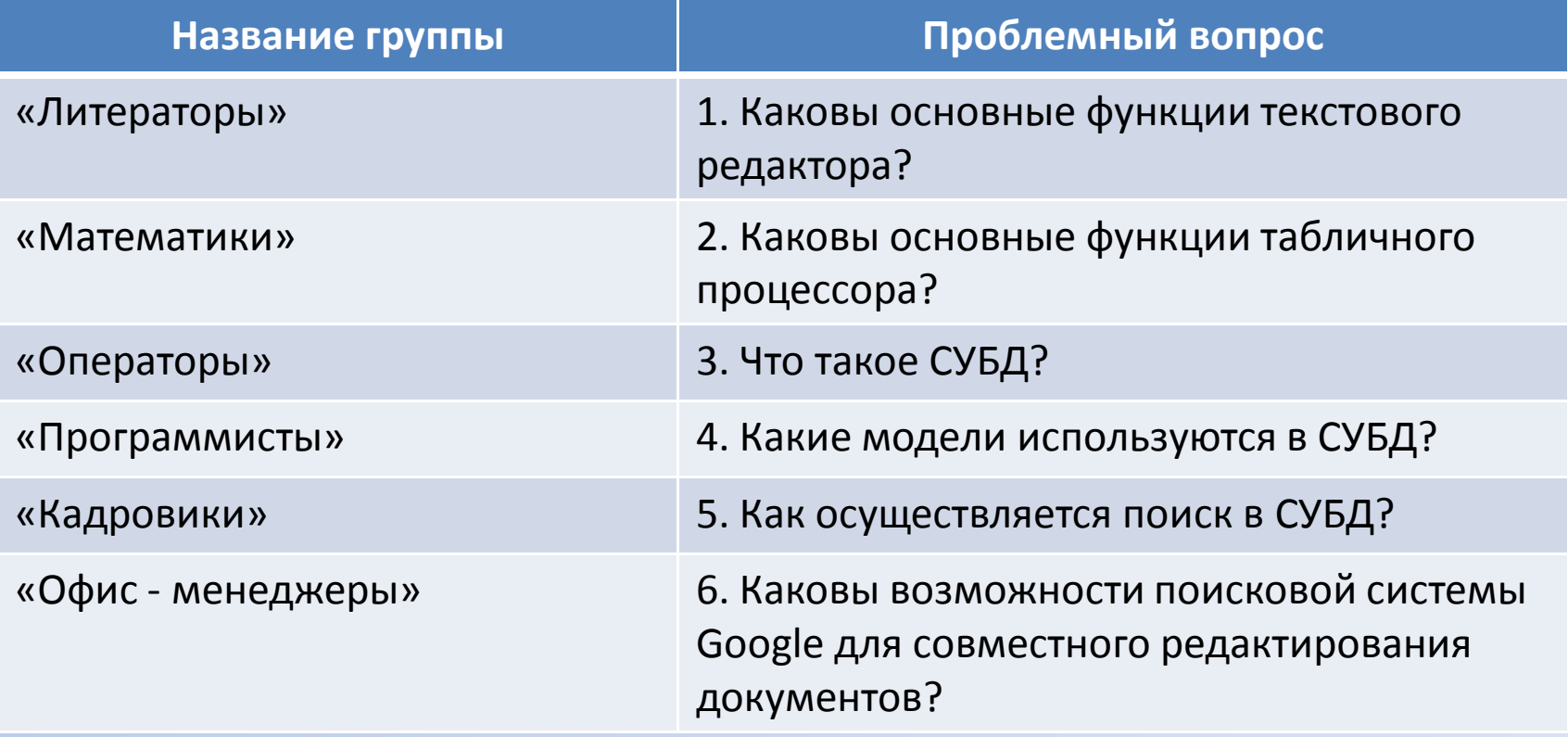

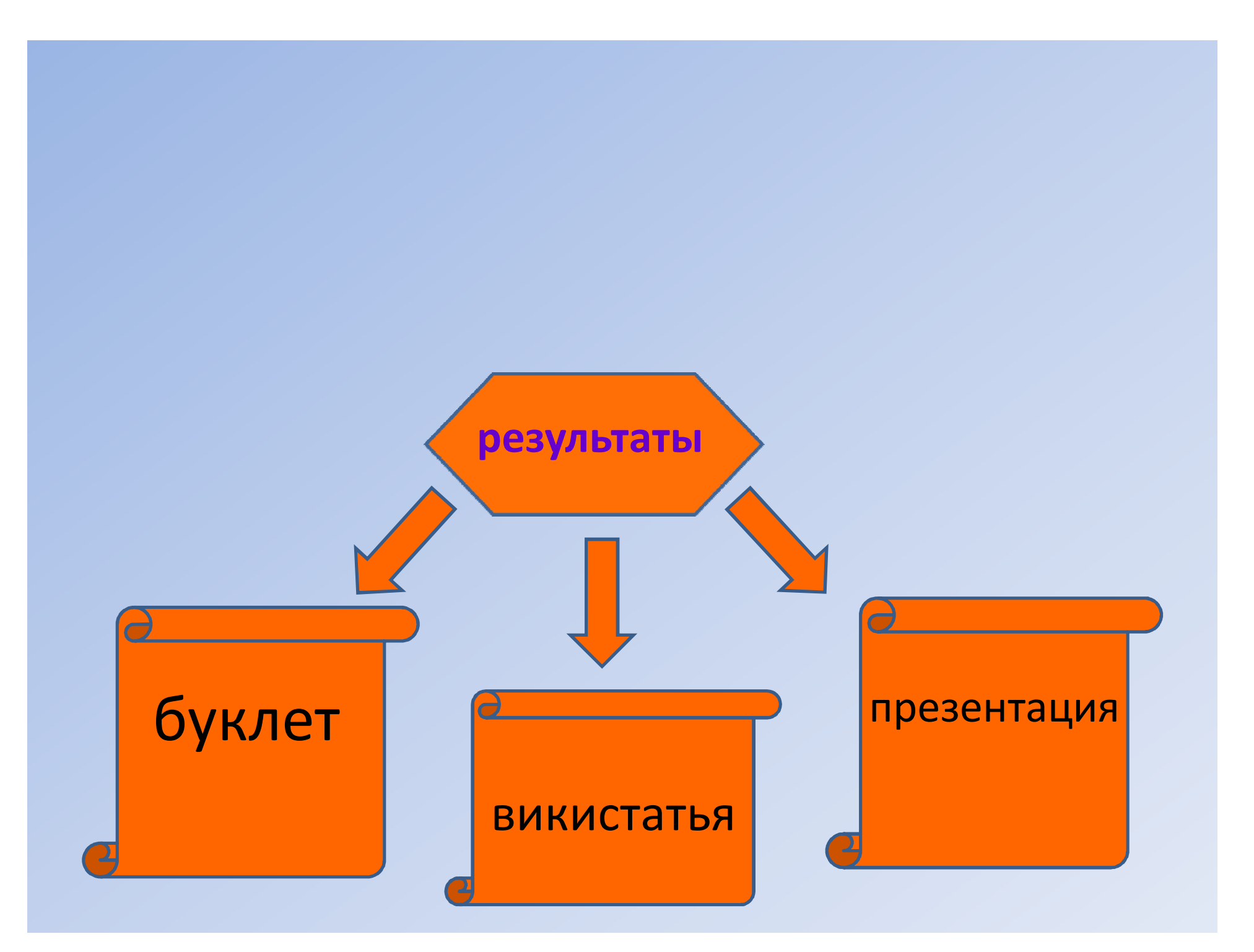

#### Этапы работы

1 неделя - знакомство с проектом, деление на группы, составление плана работы в группе; 2-4 неделя – поиск информации; 5-9 неделя – работа с офисными программами; 10-14 неделя - оформление результатов работы; 15-16 неделя - самооценка и оценка выполненной

работы.